# **OFERTA FORMATIVA**

# **Detalles de contacto**

Avda Europa 21, 28108 Alcobendas

Email: formacion.ecs.es@arrow.com Phone: +34 91 761 21 51

#### **Enterprise Cloud Administration 5.20 NUTANIX.**

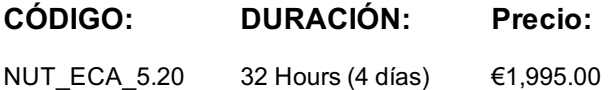

# **Description**

The Nutanix Enterprise Cloud Administration (ECA) course enables administrators (system, network, and storage) to successfully configure and manage Nutanix in the datacenter.

The course covers many of the tasks Nutanix administrators perform through the use of graphical user interfaces (GUIs) and command line interfaces (CLIs).

It also provides insight into a Nutanix cluster's failover and self-healing capabilities, offers tips for solving common problems, and provides guidelines for collecting information when interacting with Nutanix Support.

# **Objetivos**

The new Nutanix ECA course will enable you to successfully configure and manage Nutanix AOS 5.20 in the datacenter using the graphical user interfaces (GUIs) and command line interfaces (CLIs). You'll also walk away with insight into a Nutanix cluster's failover and self-healing capabilities, tips for solving common problems, and guidelines for collecting information when interacting with Nutanix Support.

# **Público**

- Administrators, architects, and business leaders who manage Nutanix clusters in the datacenter
- Managers and technical staff seeking information to drive purchase decisions
- Anyone who is seeking the Nutanix Certified Professional Multicloud Infrastructure (NCP-MCI) certification

# **Requisitos Previos**

NCP-MCI certification holders have demonstrated the skills and knowledge to manage Nutanix AOS nodes, blocks, and clusters in the datacenter. Earning it validates your ability to deploy, administer, and troubleshoot Nutanix AOS, proving your mastery of key concepts from VM management to lifecycle operations.

Please note: The course material is intended to cover 70-80% of the knowledge on the exam, with the rest of your exam prep coming from independent study and/or experience.

# **Programa**

#### **1: Introduction**

The section describes the history of cloud computing, explains the Nutanix solution, walks you through the components of the Nutanix Enterprise Cloud, and explains the relationship between physical and logical cluster components.

#### **2: Managing the Nutanix Cluster**

In this section, you will use the Prism console to monitor a cluster, configure a cluster using various interfaces, use the REST API Explorer to manage the cluster, and learn about Nutanix-specific PowerShell cmdlets.

#### **3: Securing the Nutanix Cluster**

This section shows how to secure a Nutanix cluster through user authentication, SSL certificate installation, and cluster access control.

# **4: Acropolils Networking**

This section explains how to configure managed and unmanaged Acropolis networks and describes the use of Open vSwitch (OVS) in Acropolis. You will learn how to display and manage network details, differentiate between supported OVS bond modes, and gain insight into default network configuration.

**5: VM Management** This section shows you how to upload images, and how to create and manage virtual machines.

In this section, you will use the Health Dashboard to monitor a cluster's health and performance. You will also use Analysis Dashboard to create charts that you can export with detailed information on a variety of components and metrics. Finally, you will learn about log collection, the format of log entries, and the Nutanix Support Portal.

# **7: Distributed Storage Fabric**

This section discusses creating and configuring storage containers, including the storage optimization features: deduplication, compression, and erasure coding.

## **8: AHV Workload Migration**

Using Nutanix Move, this section shows how to migrate workloads to a cluster running AHV. This is followed by a lab where a VM running on a Nutanix cluster configured with ESXi is migrated to a Nutanix cluster running AHV.

## **9: File and Volumes**

This section gives you detailed information on Nutanix Volumes, which provides highly available, high-performance block storage through a few easy configuration steps. It also discusses Nutanix Files.

## **10: Understanding Infrastructure Resiliency**

This section shows how Nutanix provides comprehensive data protection at all levels of the virtual datacenter: logical and physical. **11: Data Protection**

Data can be replicated between Nutanix clusters, synchronously and asynchronously. This section shows how to configure a Protection Domain (PD) and Remote Sites, recover a VM from a PD, and perform a planned failover of a PD. You will also understand various configurations and requirements specific to a ROBO site. This includes hardware/software, Witness VM, networking, failure and recovery scenarios for two-node clusters, and the seeding process.

### **12: Prism Central**

Having discussed and used Prism Element earlier, this section looks at the capabilities of Prism Central. With the added functionality provided by a Pro license, the focus is on features related to monitoring and managing multiple activities across a set of clusters.

## **13: Cluster Management and Expansion**

This section outlines essential life-cycle operations, including starting/stopping a Nutanix cluster, as well as starting/shutting down a node. You will also learn how to expand a cluster, manage licenses, and upgrade the cluster's software and firmware.

# **Fechas Programadas**

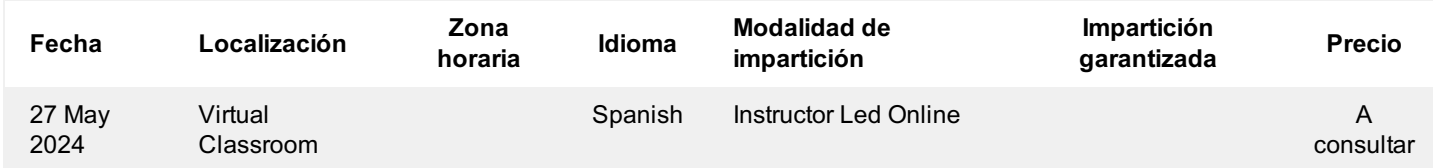

# **Información Adicional**

Esta formación también está disponible en modalidad presencial. Por favor contáctenos para más información.